# What to do with Kconfig.socs

#### Conor Dooley conor.dooley@microchip.com

LPC 2022

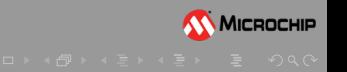

## Background

### Kconfig.socs today:

- 5 entries, 4 SoCs and QEMU Virt
- Canaan is a special case
- symbols named SOC FOO
- SIFIVE & STARFIVE but also MICROCHIP POLARFIRE

- 
- 
- 
- 

## Background

#### Kconfig.socs today:

- 5 entries, 4 SoCs and QEMU Virt
- Canaan is a special case
- symbols named SOC FOO
- SIFIVE & STARFIVE but also MICROCHIP POLARFIRE

## Original goals:

- "An easy place for users to say 'I want all the support for SOC X'"[\[2\]](#page-9-0)
- None of the symbols currently do this & how newcomers expect it to work
- Large degree of churn for new selects & bloat with per SoC symbol
- Selects can override desired "m", RTC DRV GOLDFISH [\[1\]](#page-9-1)

## The symbols

## Existing SoCs:

- MPFS: selects clk/plic directly, exposes other symbols
- STARFIVE: enables stuff via default & selects their subsystems
- SIFIVE: selects drivers iff subsystem, exposes other symbols
- CANAAN: mix of "select iff subsystem" & defaults
- VIRT: mix of "select iff subsystem" & explicit selects

Incoming SoCs (Renesas & Allwinner)

- 
- 
- 
- 
- Eg. Renesas use kconfig in drivers/soc to control selects

## The symbols

### Existing SoCs:

- MPFS: selects clk/plic directly, exposes other symbols
- STARFIVE: enables stuff via default & selects their subsystems
- SIFIVE: selects drivers iff subsystem, exposes other symbols
- CANAAN: mix of "select iff subsystem" & defaults
- VIRT: mix of "select iff subsystem" & explicit selects

### My initial problem statement...

Incoming SoCs (Renesas & Allwinner)

- 
- 
- 
- 
- Eg. Renesas use kconfig in drivers/soc to control selects

## The symbols

## Existing SoCs:

- MPFS: selects clk/plic directly, exposes other symbols
- STARFIVE: enables stuff via default & selects their subsystems
- SIFIVE: selects drivers iff subsystem, exposes other symbols
- CANAAN: mix of "select iff subsystem" & defaults
- VIRT: mix of "select iff subsystem" & explicit selects

My initial problem statement...

## Incoming SoCs (Renesas & Allwinner)

- "Incumbents" have no ARM legacy
- Renesas & Samuel want to redefine their ARCH FOO symbol
- ARCH FOO already littered all over the kernel
- Why have SOC FOO & ARCH FOO?
- Eg. Renesas use kconfig in drivers/soc to control selects

# Options

### My preference:

- Switch from SOC<sub>-</sub> to ARCH<sub>-</sub> symbols
- Use default ARCH FOO, not selects for periph drivers
- Selects only for core things like the plic?
- Beyond core, selects only for essential subsystems?
- Only add globally useful things to arch defconfig?

Over to you:

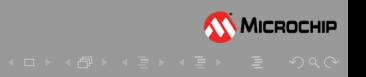

# Options

### My preference:

- Switch from SOC<sub>-</sub> to ARCH<sub>-</sub> symbols
- Use default ARCH FOO, not selects for periph drivers
- Selects only for core things like the plic?
- Beyond core, selects only for essential subsystems?
- Only add globally useful things to arch defconfig?

#### Remain as we are:

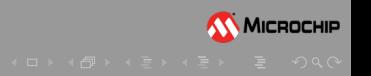

# Options

## My preference:

- Switch from SOC<sub>-</sub> to ARCH<sub>-</sub> symbols
- Use default ARCH FOO, not selects for periph drivers
- Selects only for core things like the plic?
- Beyond core, selects only for essential subsystems?
- Only add globally useful things to arch defconfig?

#### Remain as we are:

Over to you:

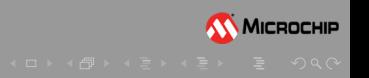

- <span id="page-9-1"></span>https://lore.kernel.org/linux-riscv/mhng-99340121-50f8-49ca-E ae6e-0f737fc4d736@palmerdabbelt-glaptop/
- <span id="page-9-0"></span>https://libera.irclog.whitequark.org/riscv/2022-05-04/E

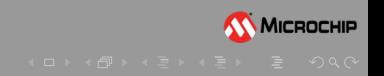